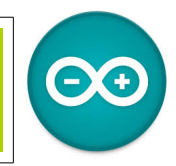

Sources [duinoedu.com](http://duinoedu.com/) <http://www.wikidebrouillard.org/index.php/Cat%C3%A9gorie:Arduino>

Une ressource en ligne pour créer des algorigrammes, **<https://www.draw.io/>**

## **L'algorigramme (Le logigramme)**

Avant de faire nos premiers travaux pratiques, il est nécessaire de savoir ce que l'on veut faire....

Le logigramme permet de visualiser de façon séquentielle et logique les actions à mener et les décisions à prendre pour atteindre un objectif.

Les événements décrits et qui apparaissent sur le logigramme peuvent être de n'importe quelle nature. Par exemples, « Allumer une LED », «Attendre 5 secondes », « Actionner un relais »...

Les connexions entre les événements sont toujours représentées par des lignes, habituellement des flèches pour montrer la direction de ceux-ci.

Les étapes :

- Décrire le procédé à dessiner
- Démarrer avec un événement déclencheur
- Noter les actions successives de façon claire et concise
- Continuer le procédé jusqu'à la conclusion (finir avec un point cible)

## **Les symboles normalisés Un exemple « simple » et utile ;)** La recette des crêpes

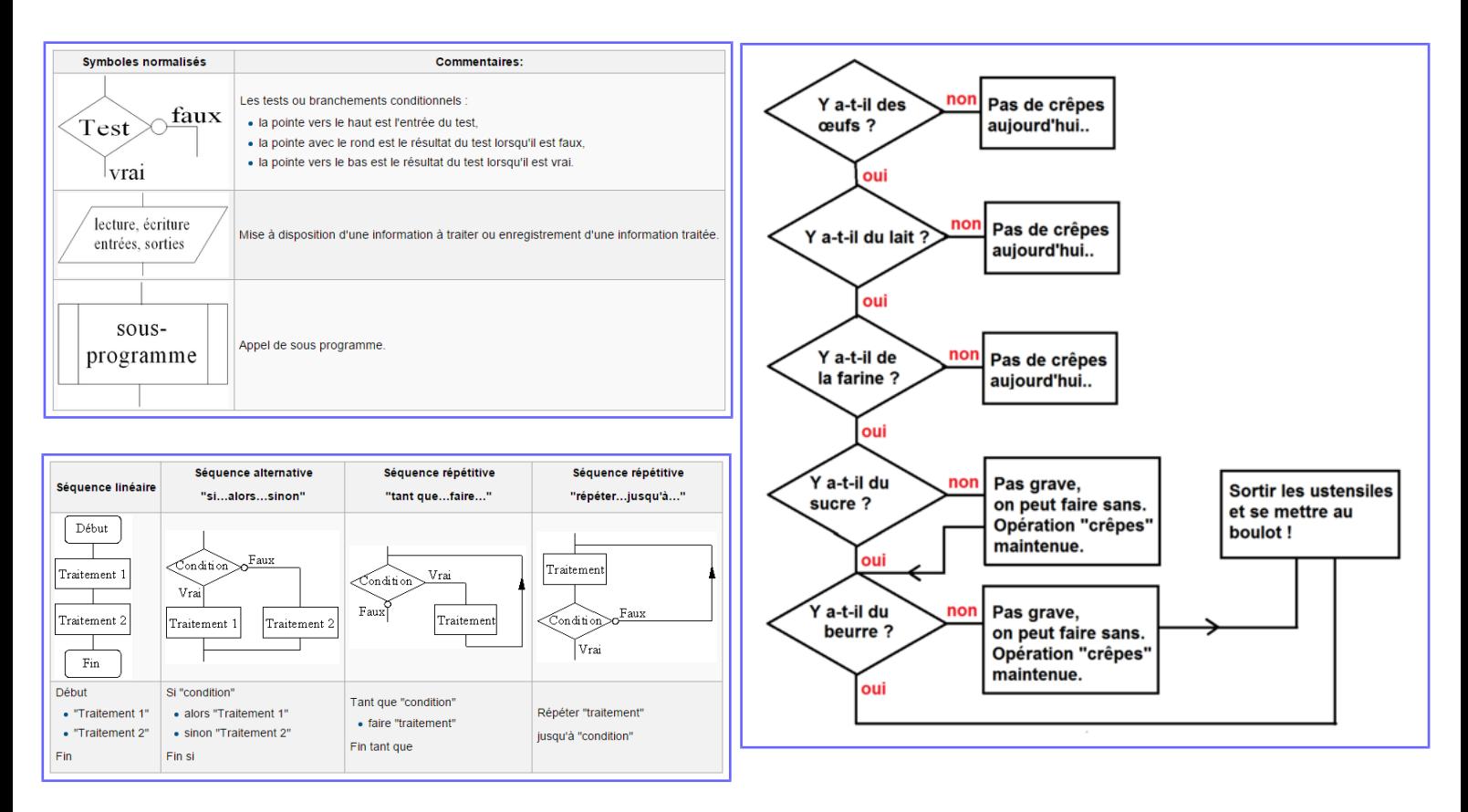

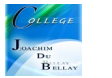